## **9. Arrays**

- reference type  $\bullet$
- 
- 
- Reference of References

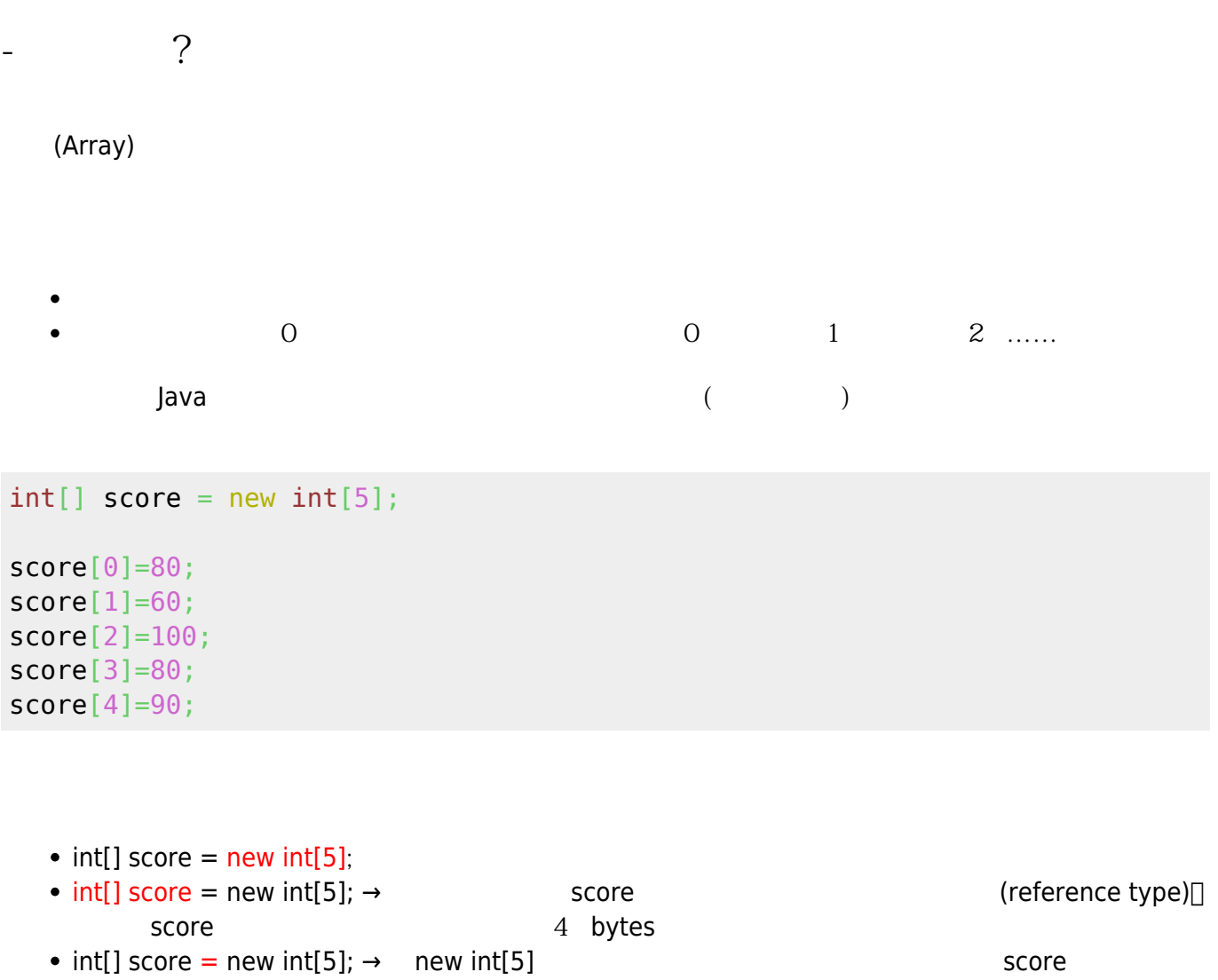

reference • score[i]=XX;  $\quad$  XX  $\quad$  score (  $)$   $ix4($   $4 \text{ bytes})$ 

[figure 1](https://junwu.nptu.edu.tw/dokuwiki/doku.php?id=java:arrays#img_array1) and the score deference

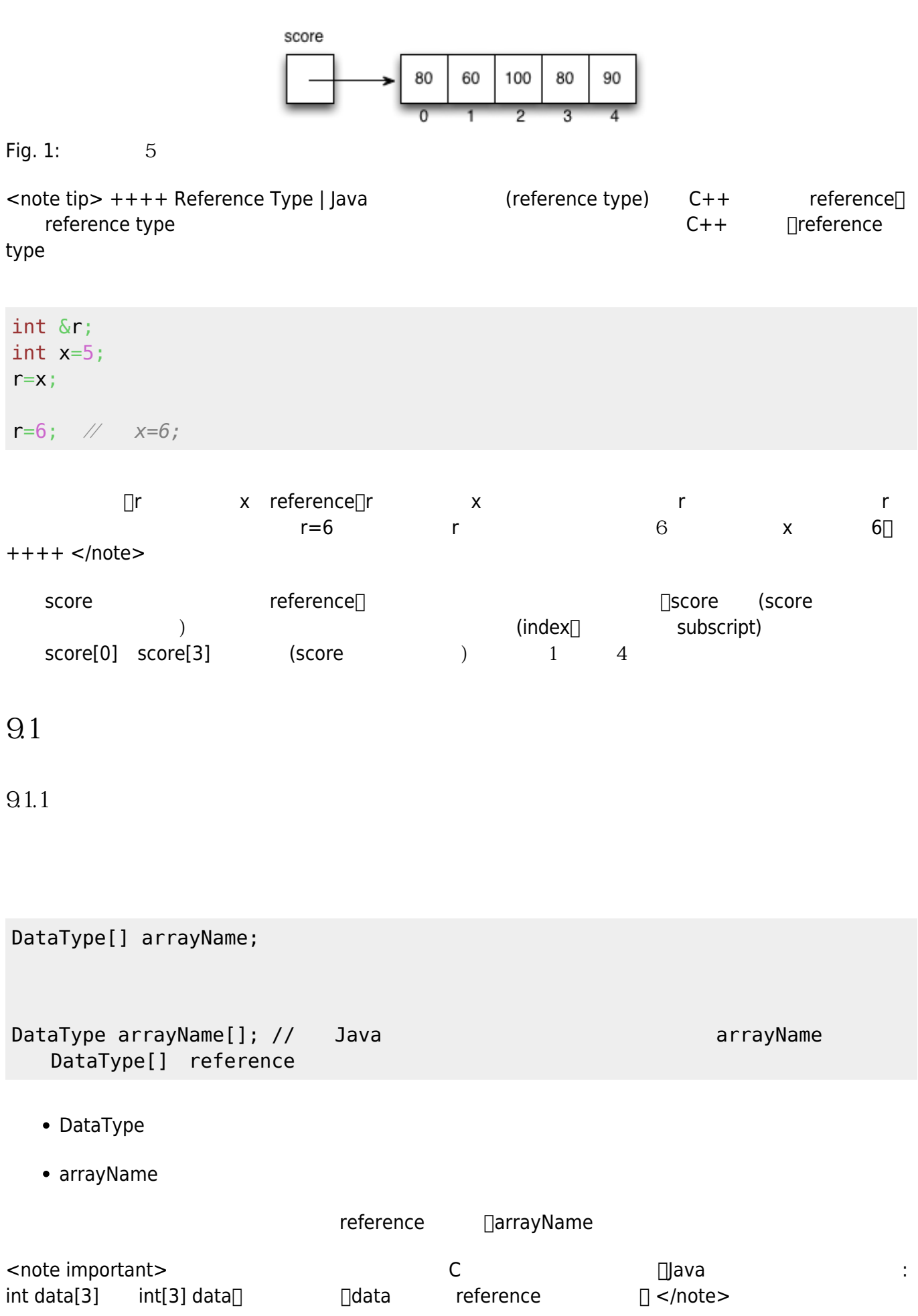

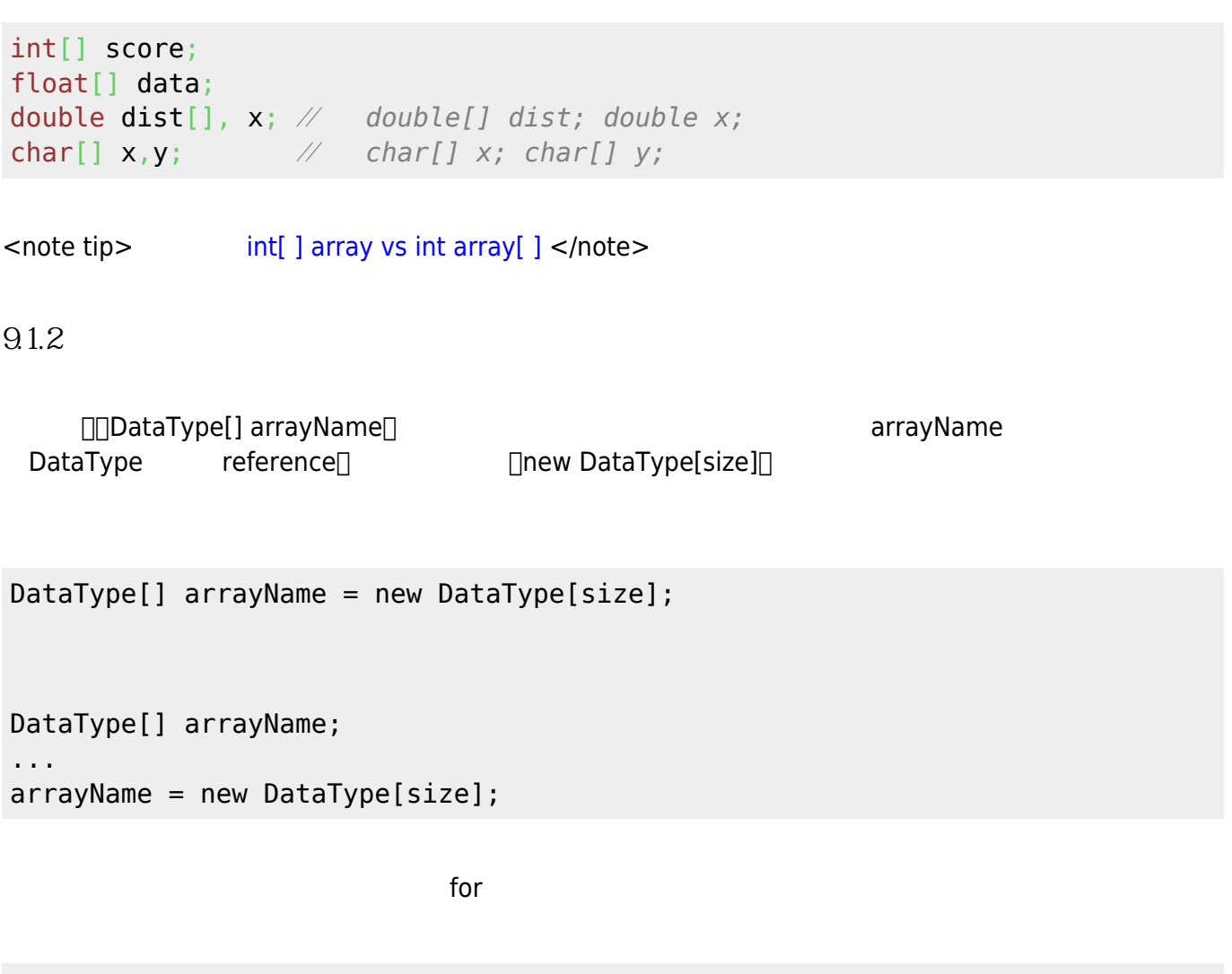

```
int[] data = new int[50];
(System.in);
for(int i=0; i<50; i++)
{
  data[i] = sc.nextInt();}
sc.close();
```

```
int[] data = new int[50];
data[0] = 50;data[1] = 38;data[2] = 87;...
```
Jun Wu

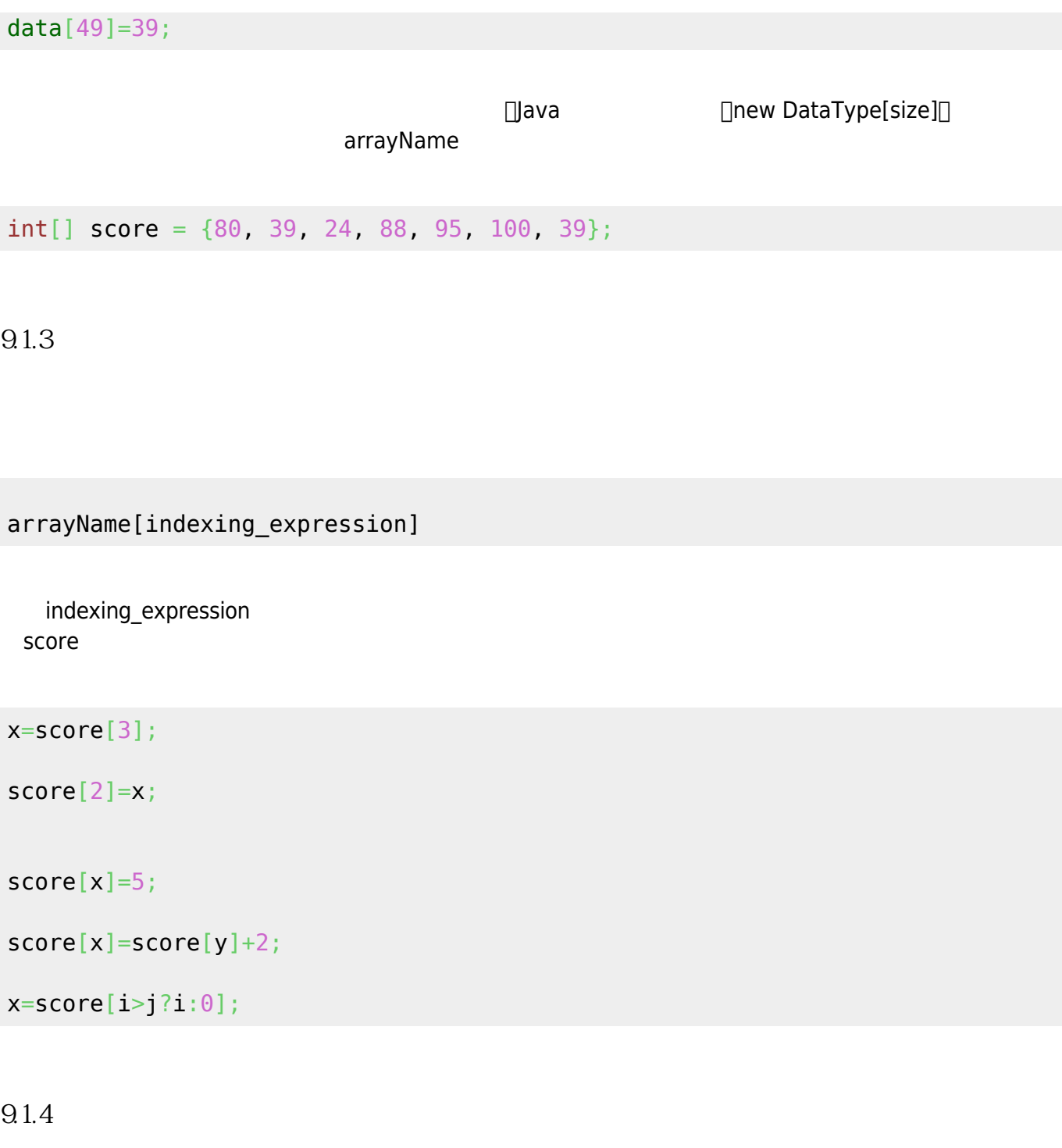

 $\overline{\text{for}}$ , and the contract of the contract of the contract of the contract of the contract of the contract of the contract of the contract of the contract of the contract of the contract of the contract of the contract of the con

 $SIZE$ 

for(int  $i=0$ ;  $i$  < SIZE;  $i++$ ) { *// do something for data[i];* }

```
for(int i=0; i<data.length; i++)
{
     // do something for data[i];
}
 JDK 1.5起,Java又提供了「foreach」的語法,供我們簡易地進行陣列的操作。foreach for迴圈的一種衍
\mathsf{for}for( DataType variableName : arrayName )
{
 // \sqrt{2} variableName
}
    • for( DataType variableName : arrayName ) + 4 arrayName
    • for( DataType variableName : arrayName ) → <br>
        variableName
<note tip>
\BoxCollection
→
note tip>
→
note tip>
→
note tip>
→
note tip>
→
note tip>
→
note tip>
→
note tip>
→
note tip>
→
note tip>
→
note tip>
→
note tip>
→
note tip>
→
note tip>
→
note tip>
→
note tip>
→
note tip>
→
n
 。</note>
下面的例子示範以foreach的方式,為陣列的每一個元素讀取使用者輸入的數值:
int[] data = new int[50];
Scanner (System.in);for(int element : data)
{
    element = sc.nextInt();
}
                      foreach and the state of the state of the state of the state of the state of the state of the state of the state of the state of the state of the state of the state of the state of the state of the state of the state of th
```
for(int element : data) [System](http://www.google.com/search?hl=en&q=allinurl%3Adocs.oracle.com+javase+docs+api+system).out.println(element);

*//假設data陣列有50個元素* int max, min, sum= $\theta$ ;

Jun Wu

```
double average=0.0;
max=min=data[0];
for(int i=0; i<50; i++)
{
    if(max<data[i])
      max = data[i];if(min>data[i])min = data[i]; sum+=data[i];
}
average = sum/50;foreach
int max, min, sum=0;
double average=0.0;
max=min=data[0];
for(int current : data)
{
    if(max<current)
      max = current;min = min > current? current : min;
    sum+=current;
}
average = sum/50;
```

```
\frac{1}{2}// 0-12 spade
// 13-25 heart
// 26-38 diamond
// 39-51 club
// 0 for A, 1 for 2, ..., 8 for 9, 9 for 10, 10 for J, 11 for Q and 12 for K
public class Poker
{
     public static void main(String[] args)
     {
      char[] suits ={'\u2660', '\u2665', '\u2666', '\u2663'};
      int[] cards = new int[52];
      for(int i=0; i<52; i++)
```

```
 cards[i]=i;
      for(int i=0; i<52; i++) {
         int p = (int)(Math.round(Math.random))*100)%52;
         int temp = cards[i]; cards[i]=cards[p];
          cards[p]=temp;
       }
      for(int i=0; i<52; i++) {
          System.out.print(suits[cards[i]/13]);
         int p = \text{cards}[i]%13;
          switch(p)
\overline{\mathcal{L}} case 0:
                  System.out.print('A');
                  break;
              case 9:
                  System.out.print('T');
                  break;
              case 10:
                  System.out.print('J');
                  break;
              case 11:
                  System.out.print('Q');
                  break;
              case 12:
                  System.out.print('K');
                  break;
              default:
                  System.out.print( p+1 );
 }
          System.out.print(" ");
          if(i%13==12)
              System.out.println();
      }
     }
}
  其中Math.round() method是將數值捨去小數的部份使其轉換成一個整數,Math.random() method則是產
       0.0-1.0 100 0.0-100 0.0-100 Math.round()
52 0~51
0-12
```
## public class Poker

Jun Wu

CSIE, NPTU Total: 117553

```
{
     public static void main(String[] args)
     {
       char[] suits ={'\u2660', '\u2665', '\u2666', '\u2663'};
       char[] points={'A', '2', '3', '4', '5', '6', '7', '8', '9', 'T', 'J',
'Q', 'K'};
      int[] cards = new int[52];
      for(int i=0; i<52; i++)
           cards[i]=i;
      for(int i=0; i<52; i++)
       {
          int p = (int)(Math.round(Math.random))*100)%52;
          int temp = cards[i]; cards[i]=cards[p];
           cards[p]=temp;
       }
      for(int i=0; i<52; i++)
       {
          System.out.print(suits[cards[i]/13]);
           System.out.print(points[cards[i]%13] + " ");
           if(i%13==12)
                System.out.println();
       }
     }
}
```
**9.2** 

 $\Box$ ava $\Box$ Java

**9.2.1 宣告與初始化**

DataType[][] arrayName; DataType arrayName[][]; DataType[] arrayName[];

## reference of references

## $5$

1.  $int[$ ][] score = new  $int[3][5]$ ;  $int[3][7]$  -  $int[3][7]$  score = new  $int[5][3];$ 

 $\Box$  is the transformation of the transformation  $\Box$  and  $\Box$  and  $\Box$  and  $\Box$  and  $\Box$  and  $\Box$  and  $\Box$  and  $\Box$  and  $\Box$  and  $\Box$  and  $\Box$  and  $\Box$  and  $\Box$  and  $\Box$  and  $\Box$  and  $\Box$  and  $\Box$  and  $\Box$  and  $\Box$  and score reference of references $\Box$  score reference references $\Box$  $references$ 

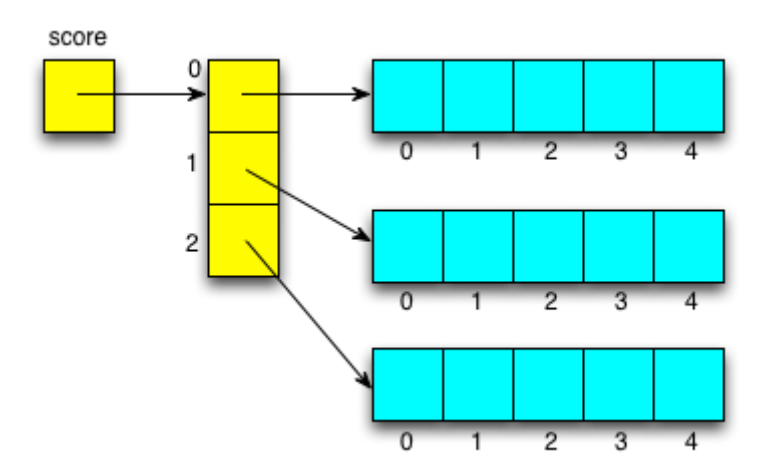

Fig. 2

int[][] score = { { 80, 60, 100, 80, 90 }, {100, 60, 90, 80, 75}, {60, 60, 95, 70, 53} };

 $\overline{S}$ core

```
for(int i=0; i<3; i++)
{
   for(int j=0; j<5; j++)
    {
      System.out.print(score[i][j]);
    }
    System.out.println();
}
```
foreach

$$
\begin{array}{l}\nfor(int[] s : score) \\
\{\n for(int t : s)\n\end{array}
$$

Jun Wu

CSIE, NPTU Total: 117553

- https://junwu.nptu.edu.tw/dokuwiki/

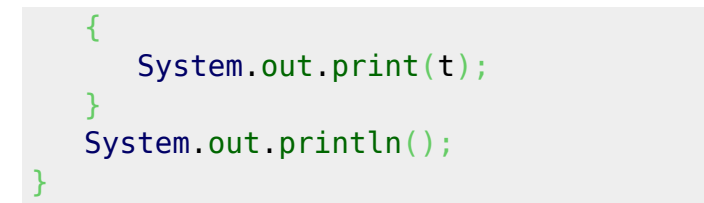

reference of references of references<sup>[]</sup>

 $9.22$ 

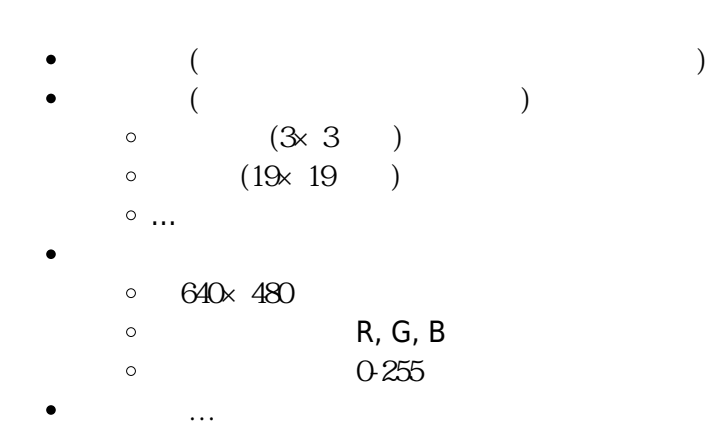

From: <https://junwu.nptu.edu.tw/dokuwiki/> - Jun Wu

**CSIE, NPTU**

Permanent link: **<https://junwu.nptu.edu.tw/dokuwiki/doku.php?id=java:arrays>**

Last update: **2019/07/02 15:01**

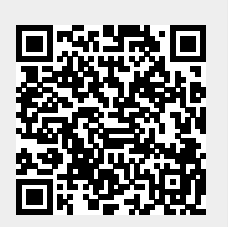